#### Использование ИКТ на уроках русского языка и литературы

#### **Работа с Интернет-ресурсами**

# **Применение ИКТ на уроке**

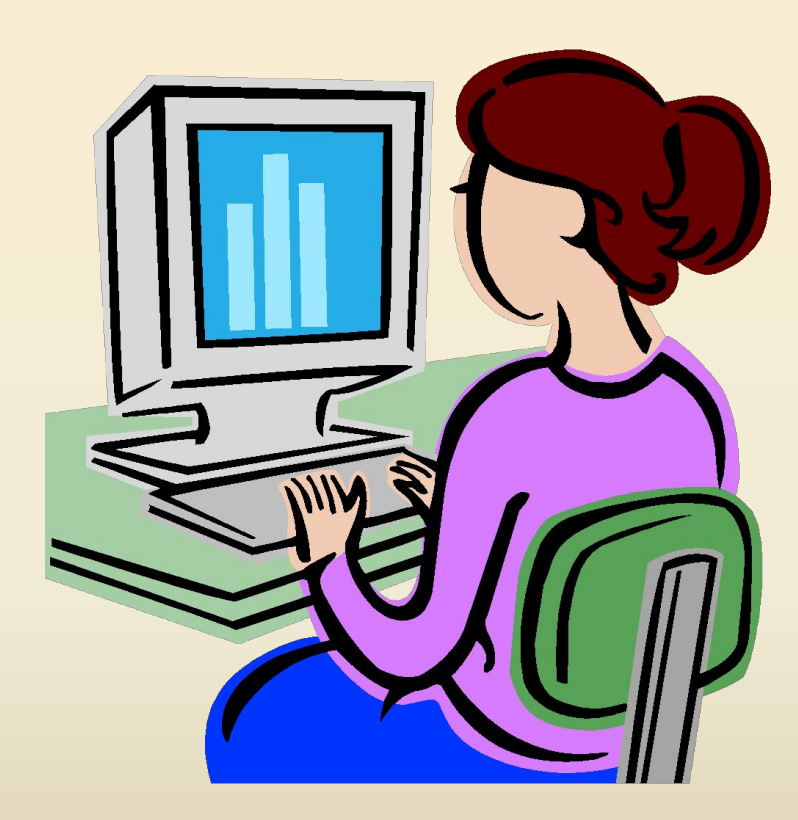

Позволяет :

- повысить интерес учащихся к предмету;
- развить самостоятельность и критичность мышления;
- разнообразить формы работы;
- активизировать внимание учащихся.

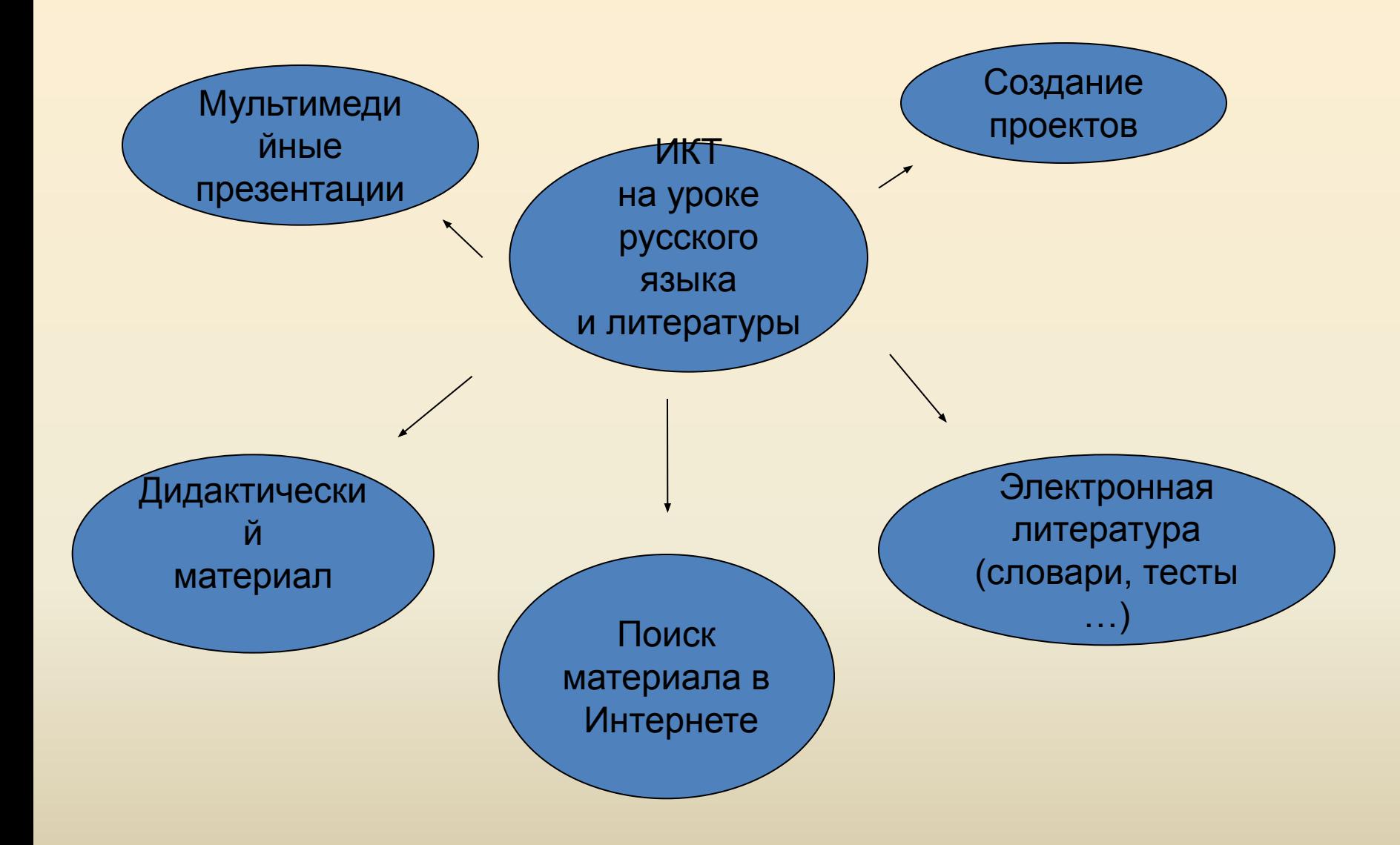

### **Дидактический материал**

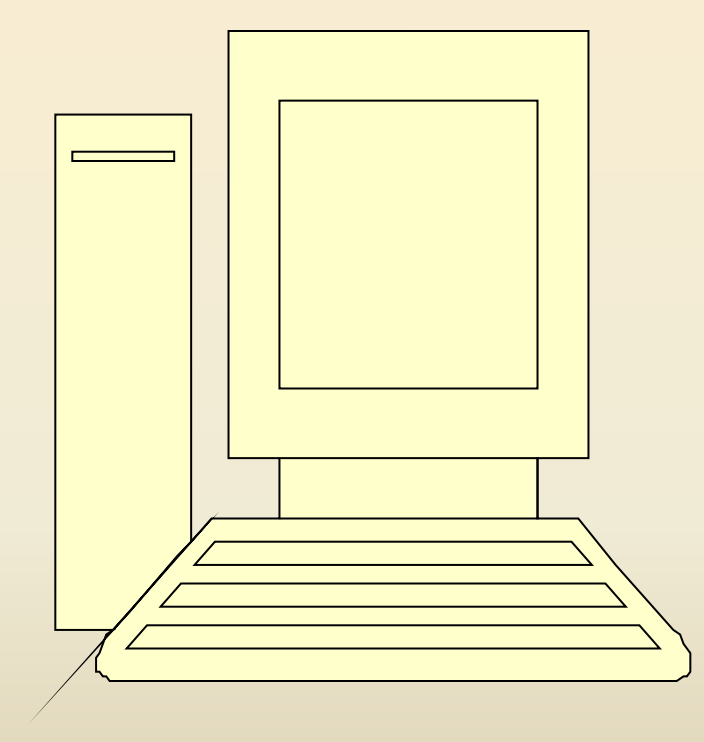

 Представленный в компьютерном варианте решает задачи:

- повышение производительности труда учащихся и учителя на уроке;
- увеличение объёма использования наглядности на уроке;
- экономия времени учителя при подготовке к уроку.

## **Новые формы общения – сетевые**

**Традиционно взаимодействие педагогической общественности между собой происходит в очной форме (на конференциях, семинарах и т.п.), но вместе с активным развитием сети Интернет появляются и новые формы общения – сетевые. Сегодня современное общество все более интенсивно использует социальные сети (т.е. сообщества людей, связанных общими интересами, общим делом или имеющих другие причины для общения между собой), существующие в Интернете (использующие специализированные программные сервисы, интернет-сайты и порталы для обеспечения взаимодействия людей в группе или группах).** 

#### **Самостоятельная работа (электронная литература, тесты, словари и т. д.)**

- **grammagramma.gramma.ru** сайт **"Культура письменной речи"**. Русский язык (справа список тем): Морфология, Орфография, Синтаксис, Лексикология, Фразеология. Ликбез от "Gramma.ru". Учителю. *Экзамены.* Стиль документа. Справочный раздел, словари и др.
- **gramotagramota.gramota.ru** справочно-информационный портал **"Грамота.ру"**. Словари, ссылки, материалы к уроку, игра. Новости, журнал, олимпиады и др. Разделы:

 $\bullet$ 

**learninglearning-learning-russianlearning-russian.learning-russian.gramo talearning-russian.gramota.learning-russian.gramota.ru** - **"Класс"**. Интерактивные диктанты (около 100); Учебник грамоты; Правила русской орфографии и пунктуации. Другие интересные материалы (некоторые из них открываются левой кнопкой мышки).

- - здесь, в частности, **"Русский язык: краткий теоретический курс для школьников"** (фонетика, лексикология, морфология, синтаксис). Литневская И.Е. Например, здесь подробно расписаны темы: разбор слова по составу и синтаксический разбор предложения.
- **slovari.gramota.ru "Словари"** (online)**.** Поиск слова по 9 словарям

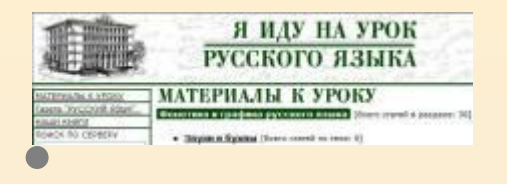

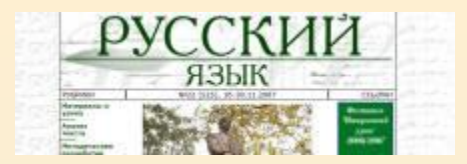

**navigatornavigator.navigator.gramotanavigator.gramota.naviga tor.gramota.ru - "Навигатор" - каталог сетевых ресурсов по русскому языку.** 

● **rusrus.1rus.1septemberrus.1september.rus.1september.ru - "Я иду на урок Русского языка". Статьи по темам: Фонетика и графика (36); Лексика и фразеология (119); Морфемика и словообразование (22); Грамматика. Морфология (67); Грамматика. Синтаксис (43); Орфография (96); Пунктуация (26); Развитие речи (171); Языковая норма (45); Выразительность русской речи (15).**

● **rus.1september.ru/index.php?year - электронная версия газеты "Русский язык". Статьи по темам: Материалы к уроку, Анализ текста, Методические разработки, Готовимся к экзаменам, Я иду на урок, Библиотечка учителя, Язык в задачах, Тесты и многое др. (Установлен годовой интервал между выходом номера газеты и появлением материалов этого номера на сайте.)**

● **language.edu.ru** - тематические подборки диктантов в разделе **"Диктантов по русскому языку" на Российском общеобразовательном портале. Порядок работы - диктант прослушивается и одновременно печатается Вами в подготовленной форме (диктуют медленно). Затем нажимается "проверить" и очень быстро появляется результат проверки - цветом выделено: слово с ошибкой, пропущенное слово или знак препинания, лишнее слово или знак препинания.** 

- **naexamen.ru Учебник по орфографии и пунктуации**
- **gumfakgumfak.gumfak.ru "Грамматический разбор.**

**Словообразовательный, морфемный и морфологический анализ слова." Рябушкина С.В.**

● **distedudistedu.distedu.ru - Интернет-учебник "Русская пунктуация" (Тверской Гос. Университет, 2001г.)**

● **kursykursy.kursy.ru** - курс **"Ошибки словоупотребления" Александр Левитас на сайте международного центра дистанционного обучения** 

• О природной грамотности в условиях ее формирования http://www.zankov.ru/break/read8.asp

### **Презентация Power Point**

Приводит к целому ряду положительных эффектов:

- обогащает урок эмоциональной окрашенностью;
- психологически облегчает процесс усвоения;
- возбуждает живой интерес к предмету познания;
- расширяет общий кругозор;
- повышает производительность труда учителя и учащихся
- развивает навыки самостоятельной работы на уроке и при подготовке к нему.

#### **Использование мультимедийных презентаций**

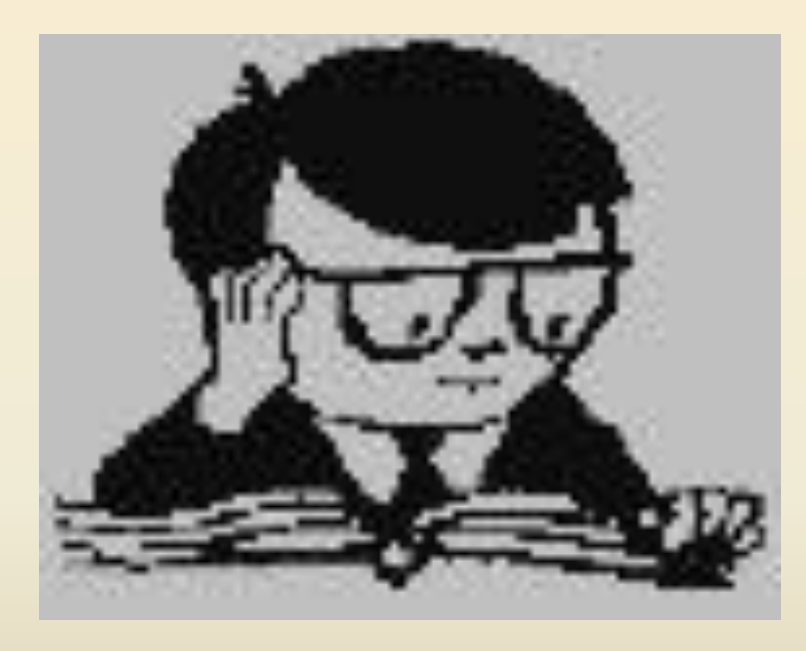

- Изложение нового материала;
- закрепление изученного;
- система проверки;
- самостоятельная работа учащихся.

#### **Самостоятельное создание презентации Power Point**

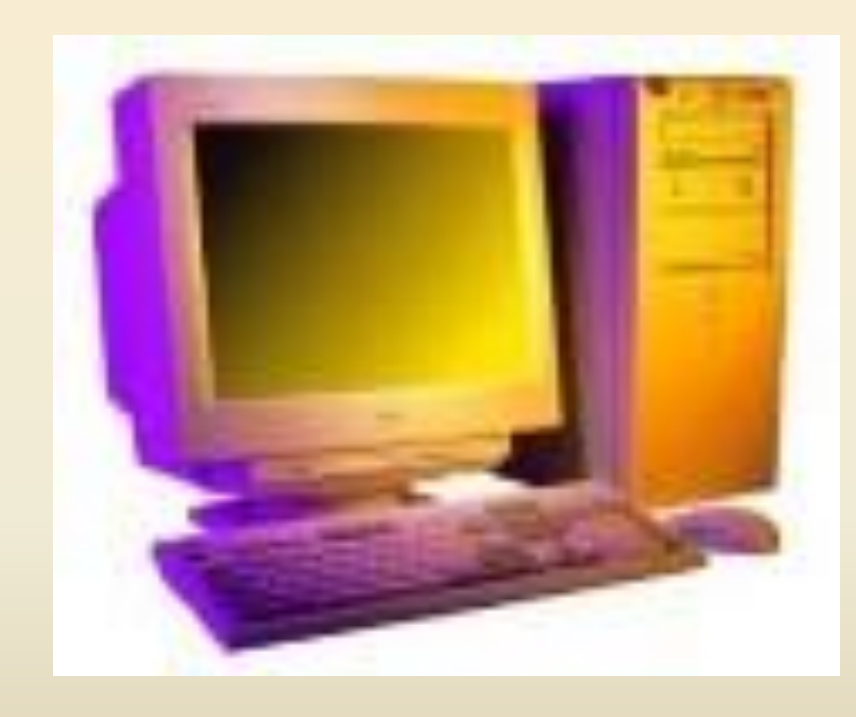

- Повышает наглядность и доступность учебного материала;
- формирует и развивает навыки самообразования школьника;
- обеспечивает усвоение знаний не на репродуктивном уровне, а на творческом уровне;

## *Определения обособляются:*

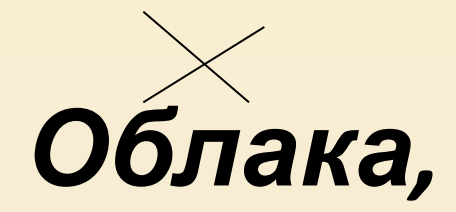

#### *серые ,темные,*

#### *неслись над*

#### *городом.*

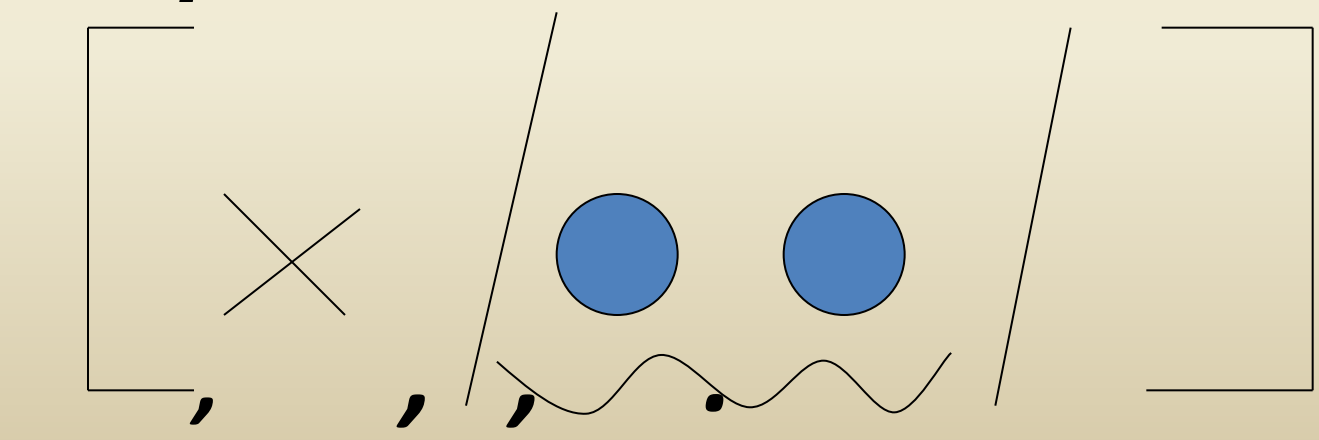

*Я знаю, что определение, стоящее перед определяемым словом, не обособляется.*

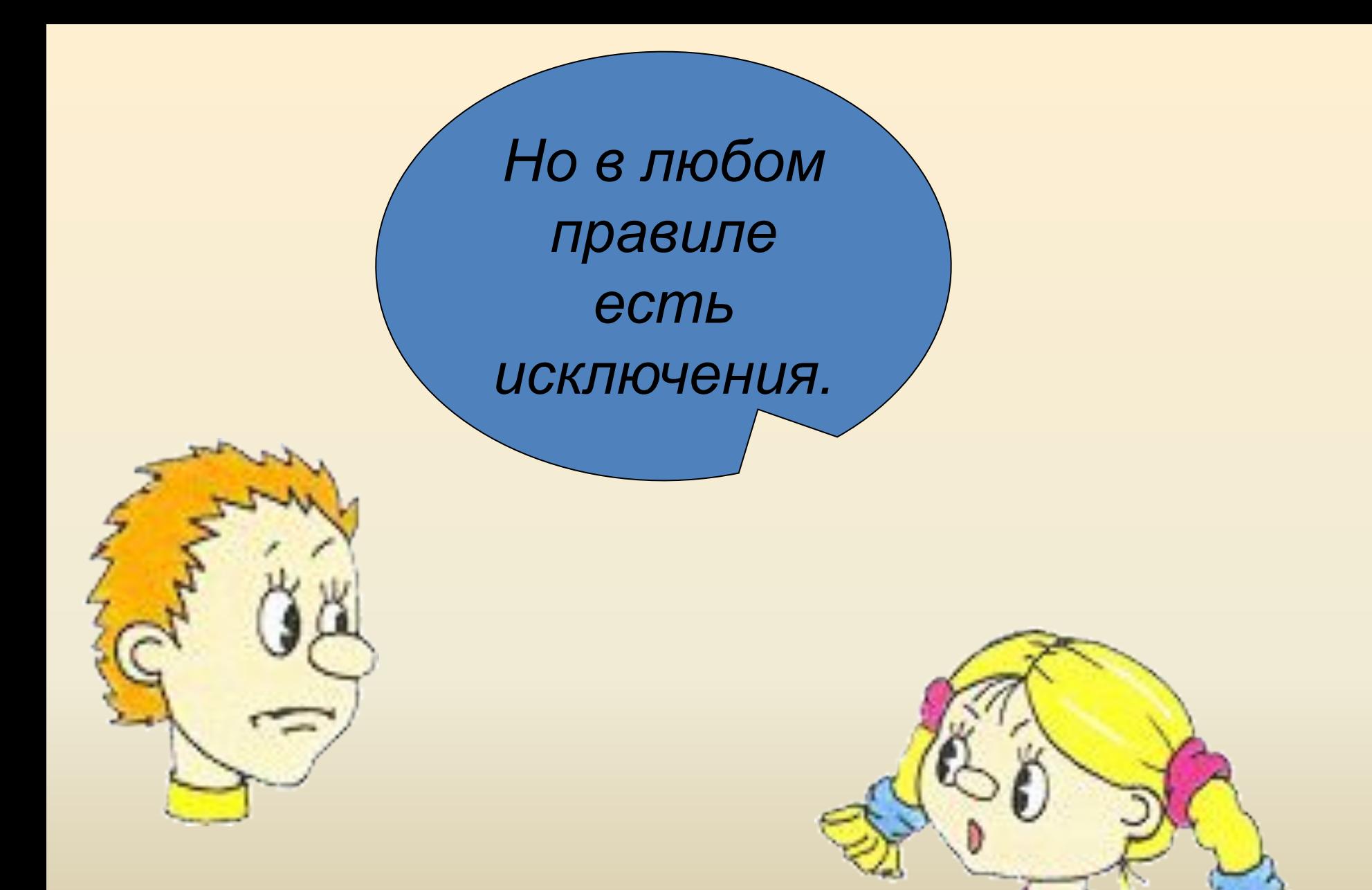

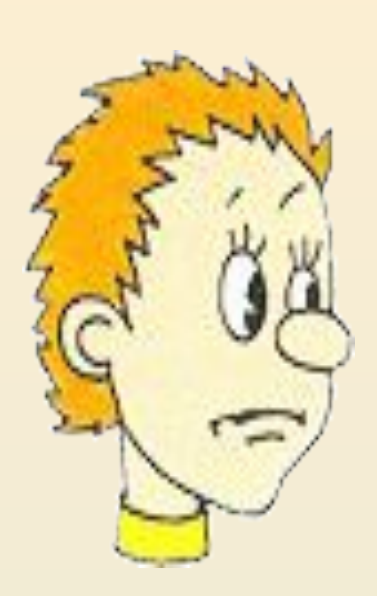

*Обособляются определения, имеющие обстоятельствен ные значения*

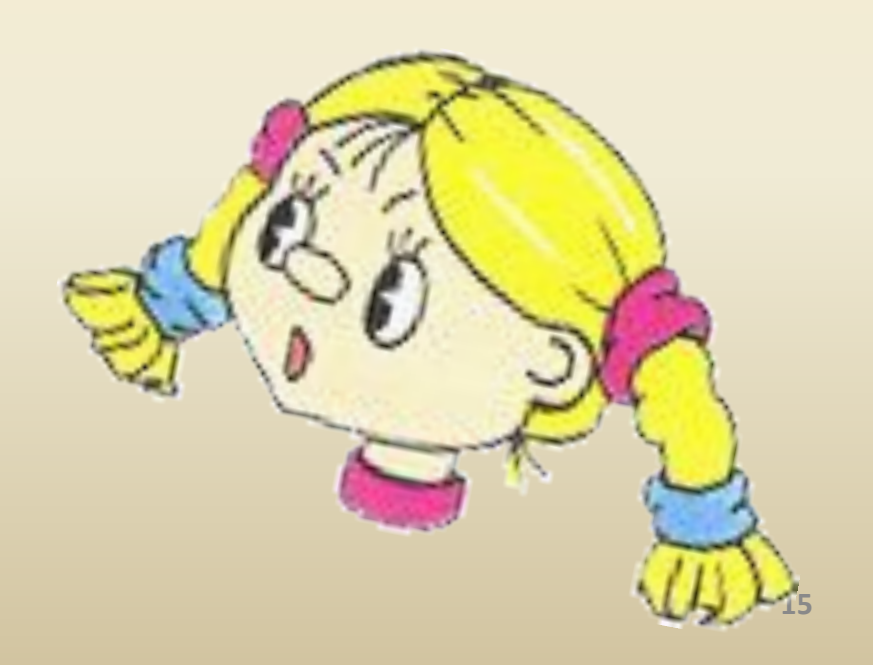

*Оглушенный тяжким гулом, Теркин никнет головой.*

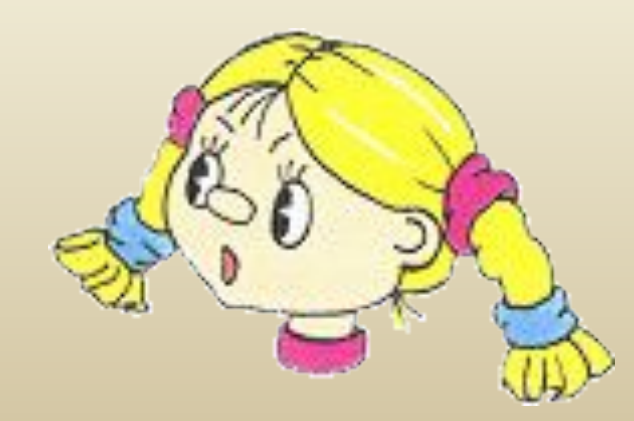

#### *Почему Теркин никнет головой?*

#### *Потому что он оглушен тяжким гулом*

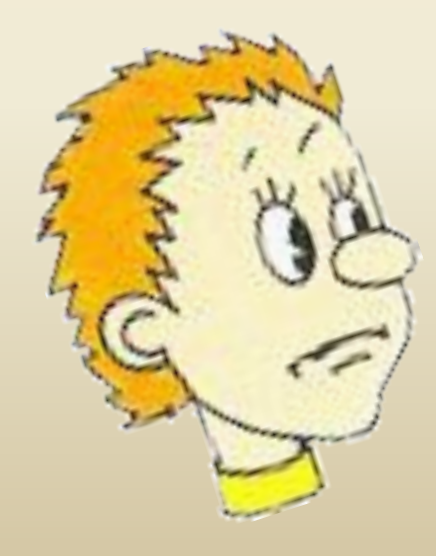

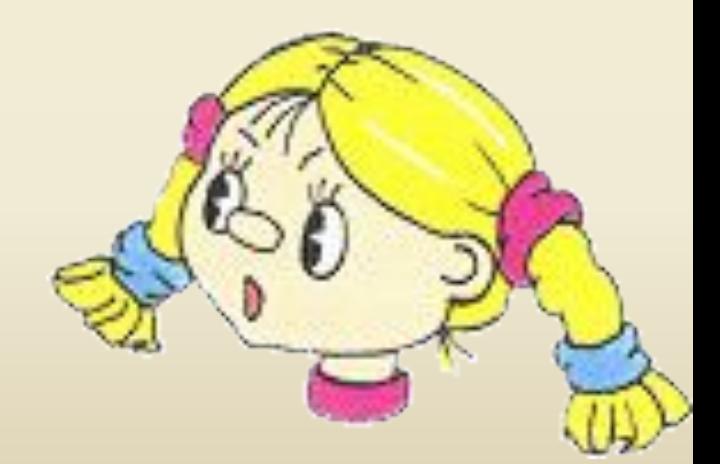

*Правильно. Это определение имеет значение причины, поэтому обособляется.*

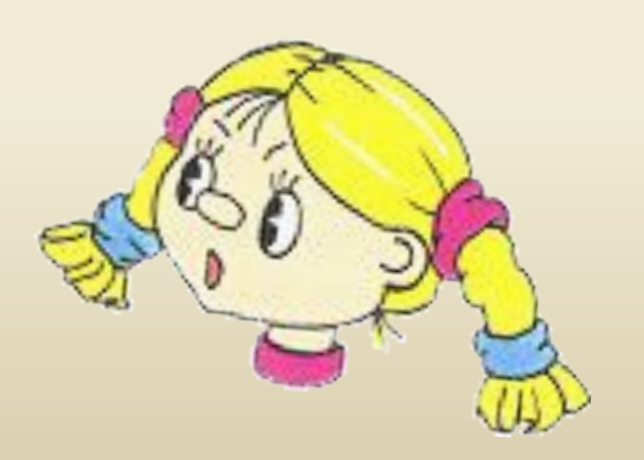

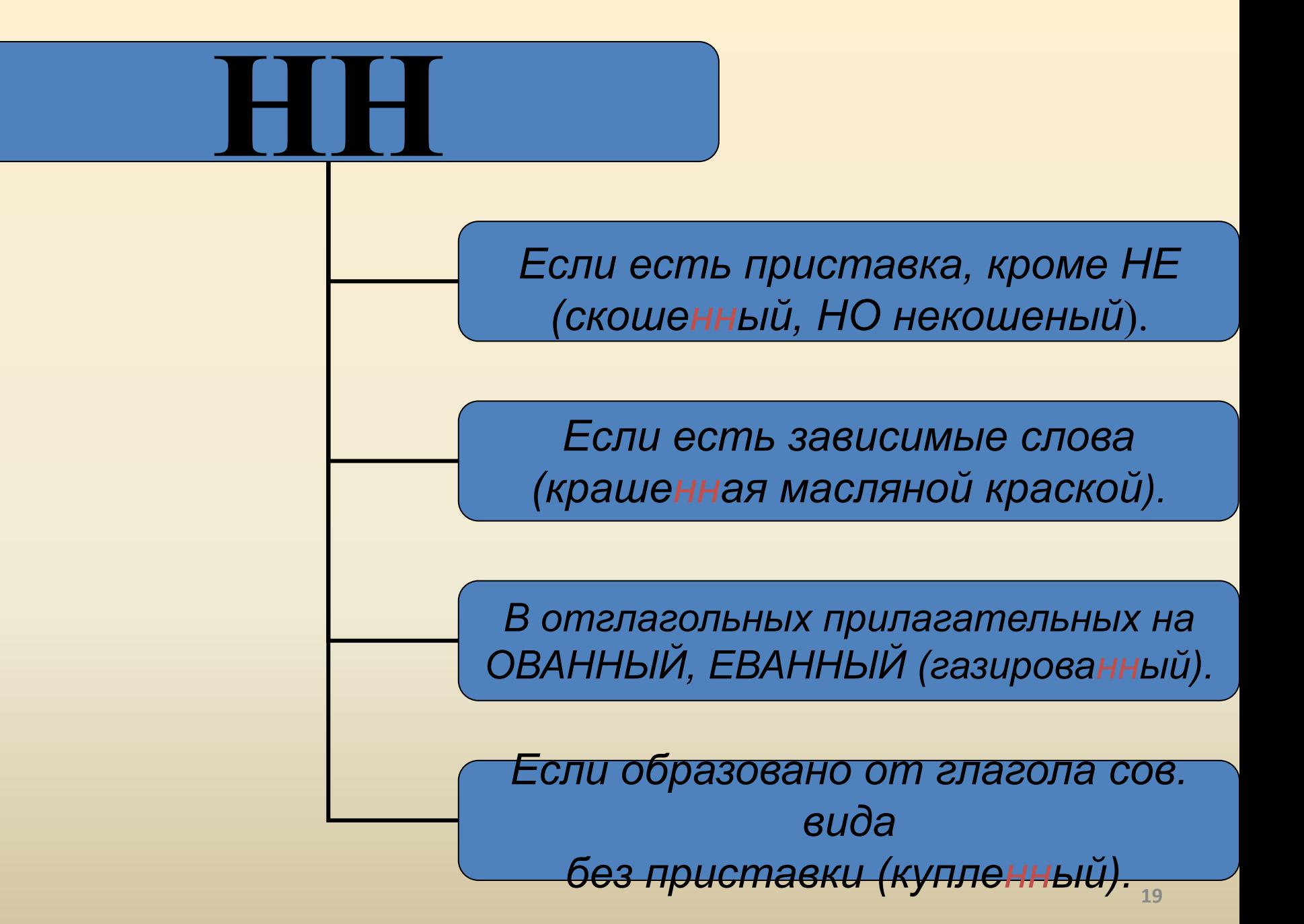

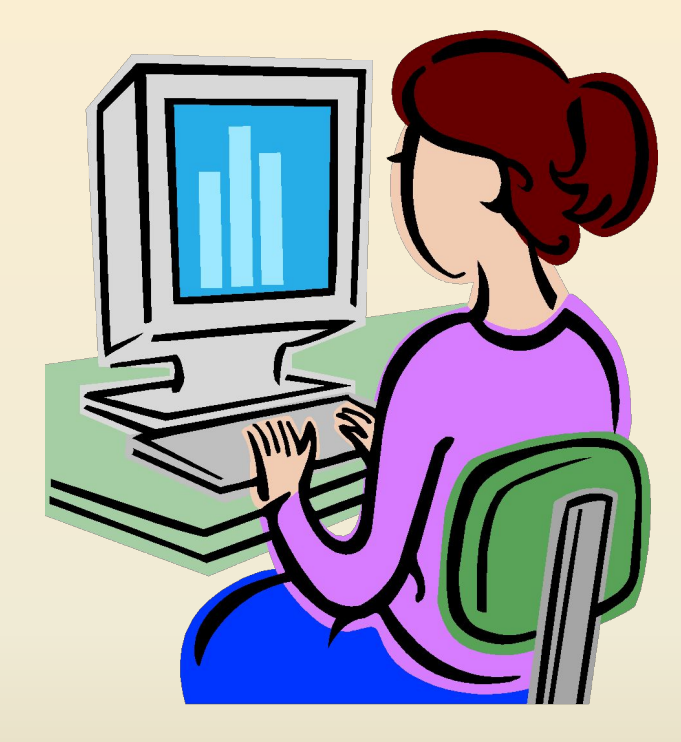

\* создать базу наглядных пособий; \* значительно увеличить количество дидактического материала; \* использовать иллюстративноинформационный материал, найденный учащимися самостоятельно.

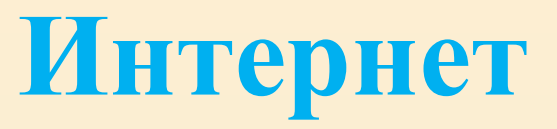

Помогает

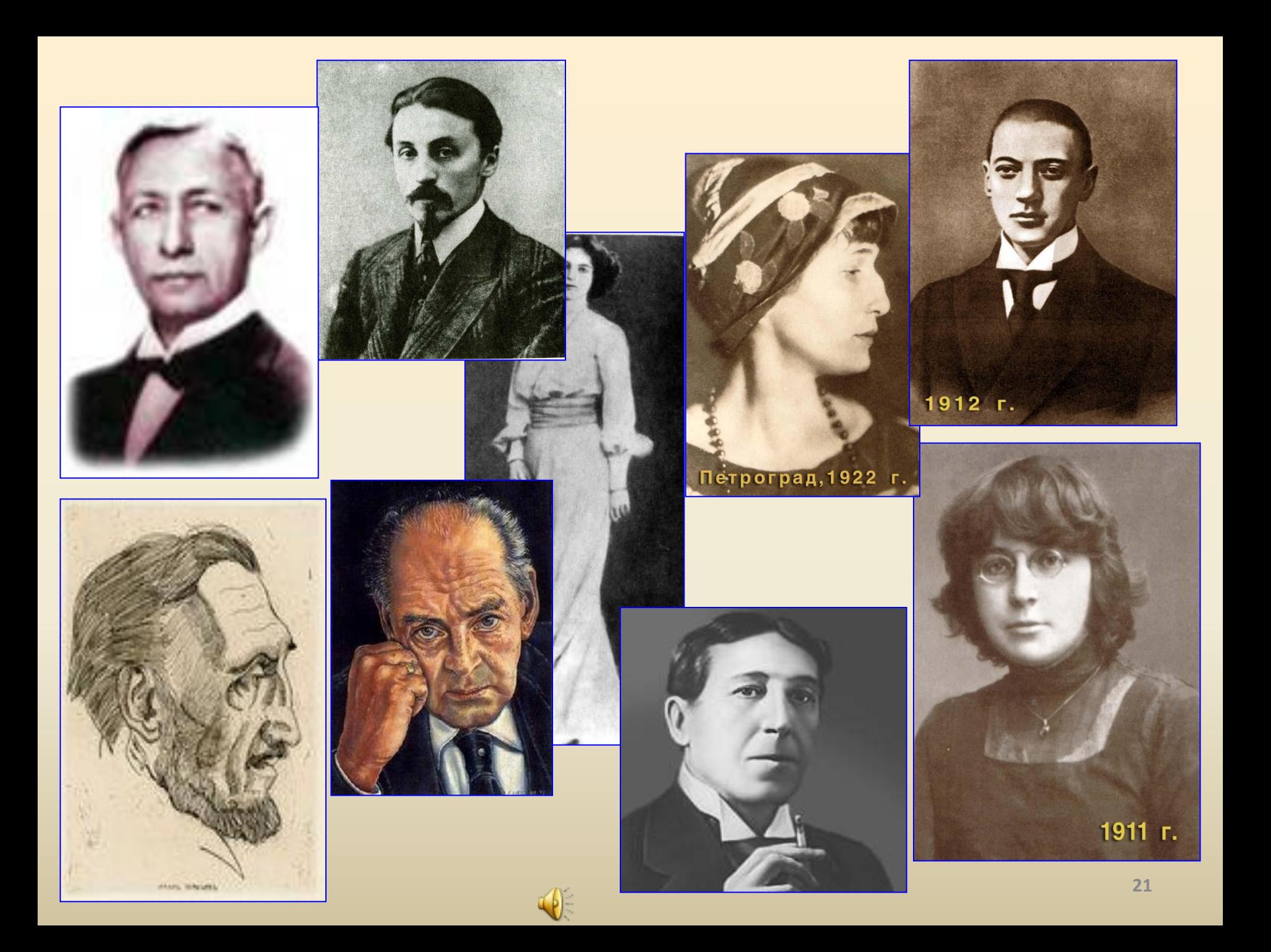

## **Марина Цветаева**

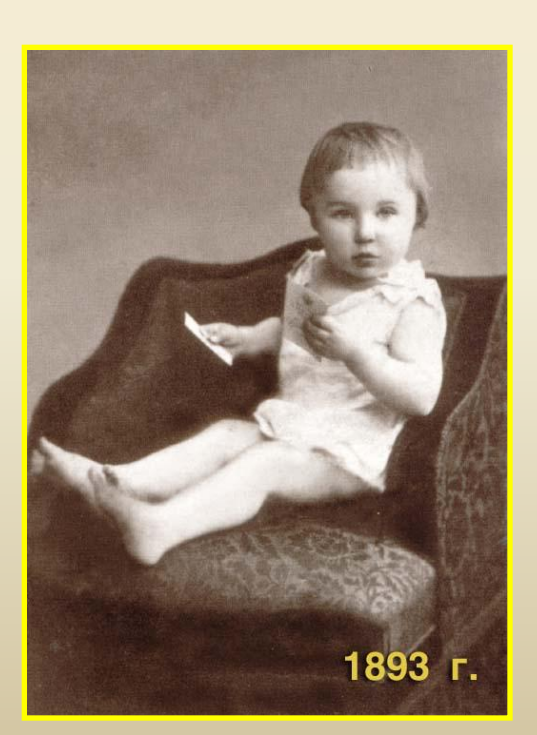

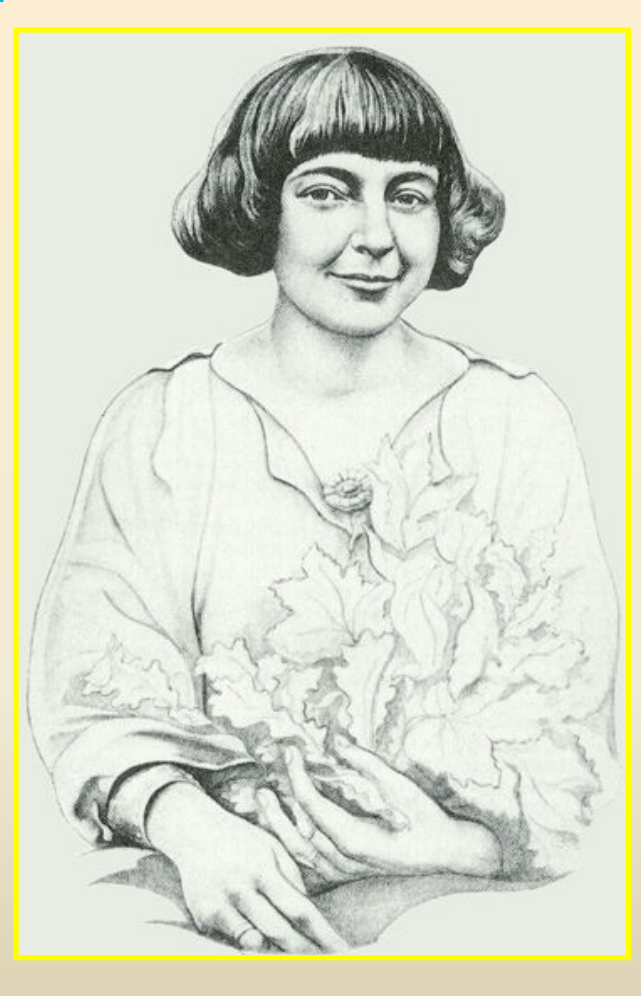

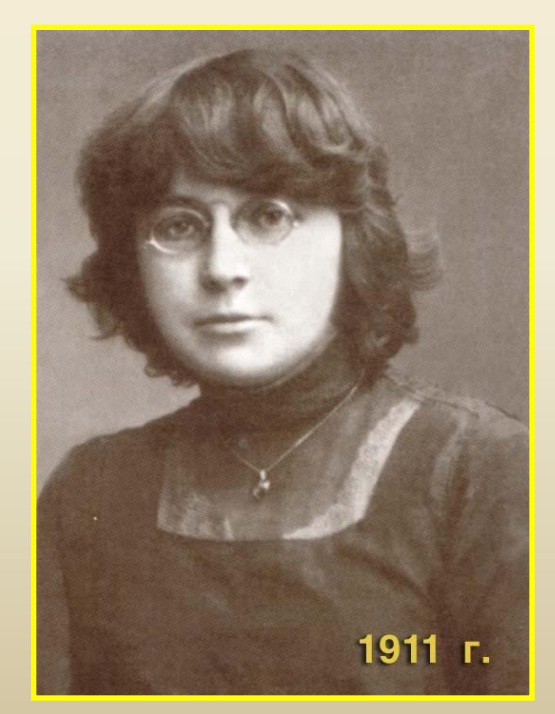

### **Анна Ахматова**

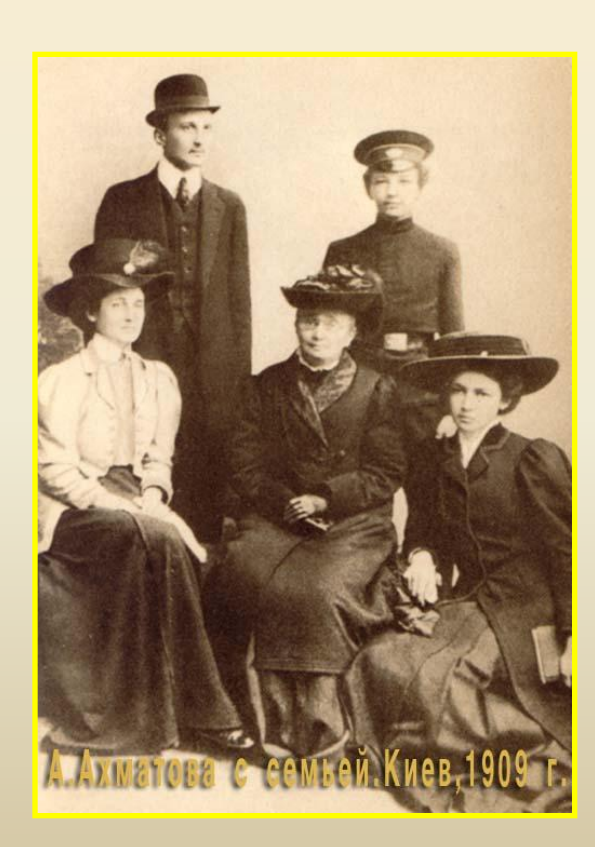

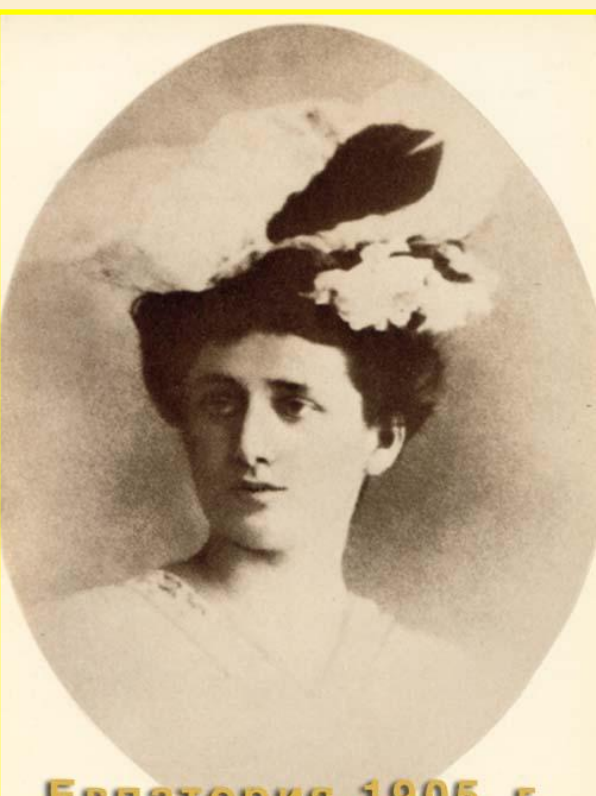

Евпатория, 1905 г.

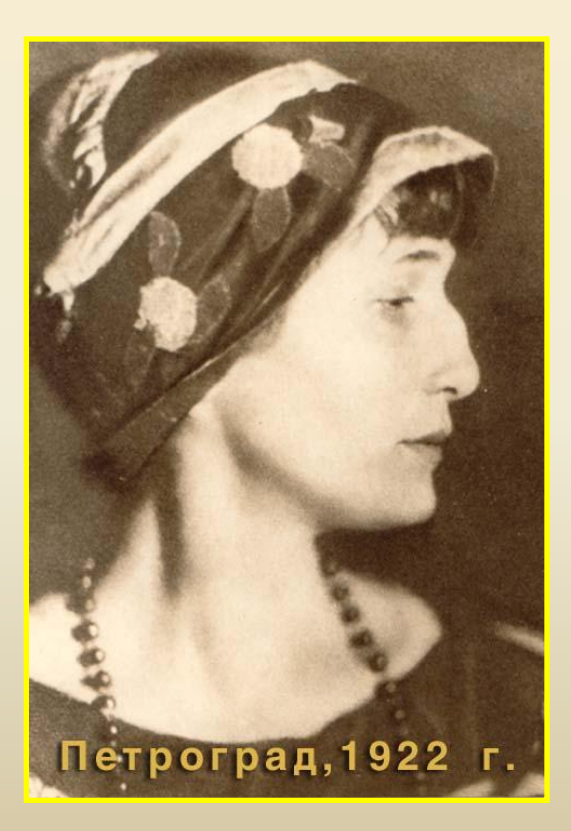

# **Зинаида Гиппиус**

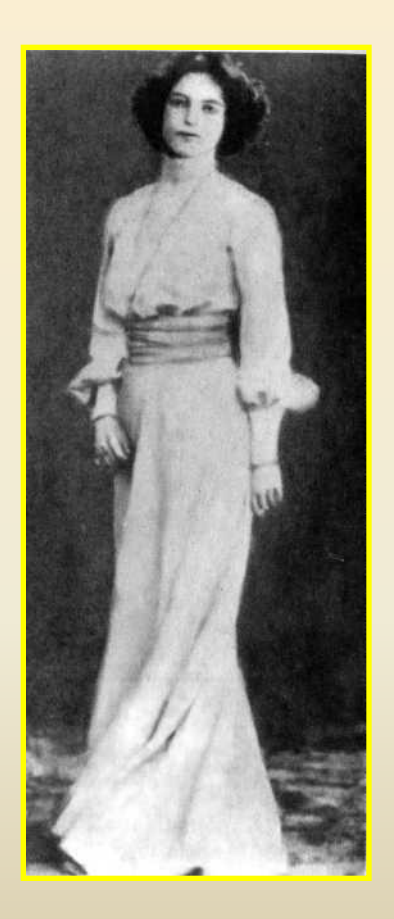

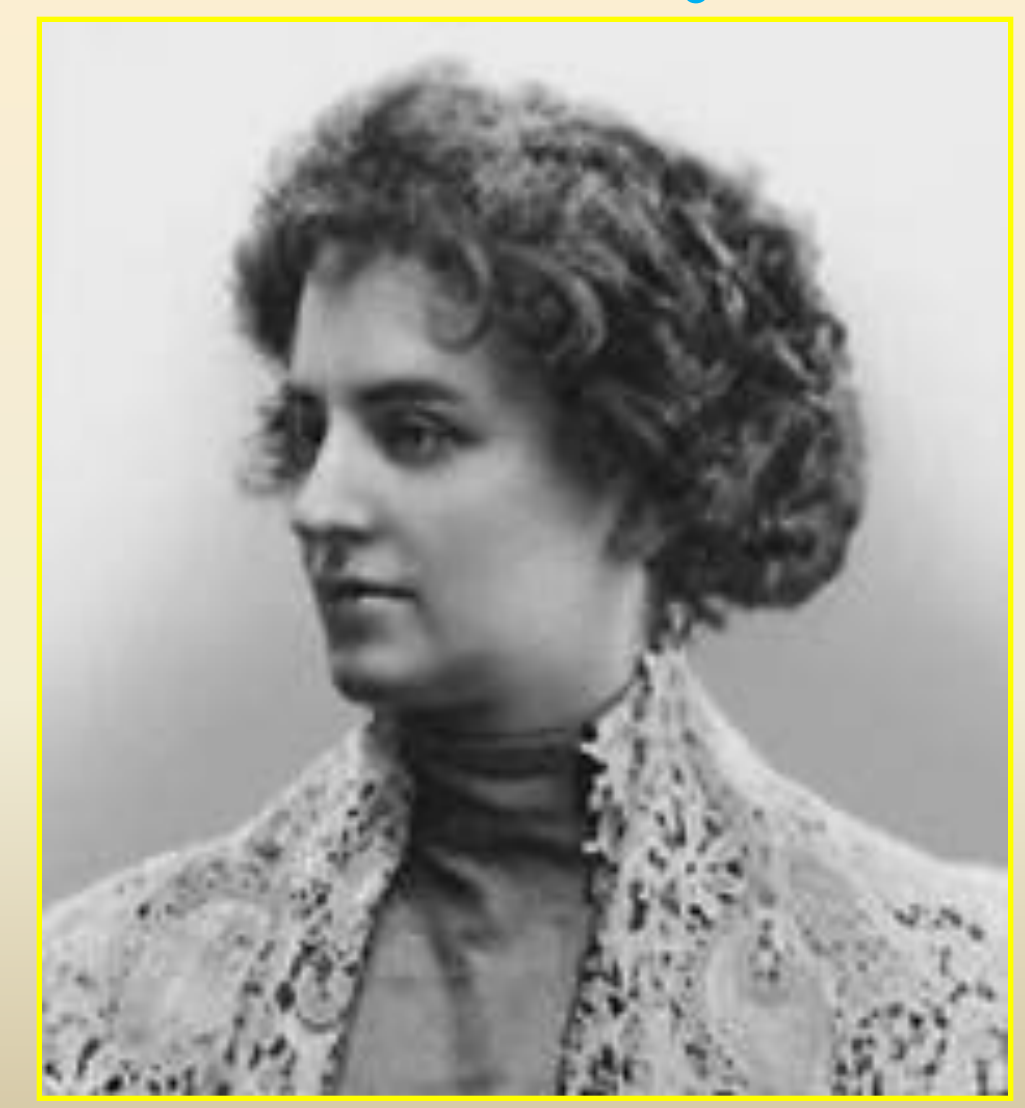

# **Владимир Набоков**

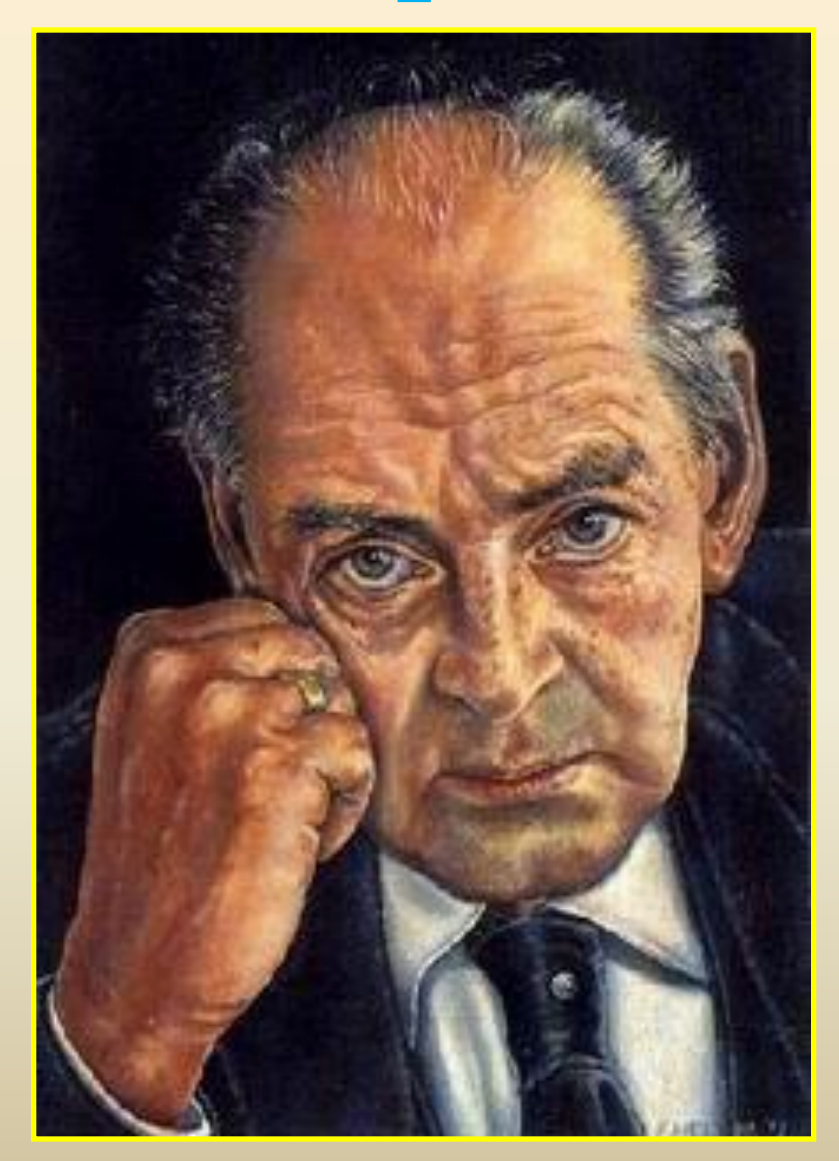

# **Игорь-Северянин**

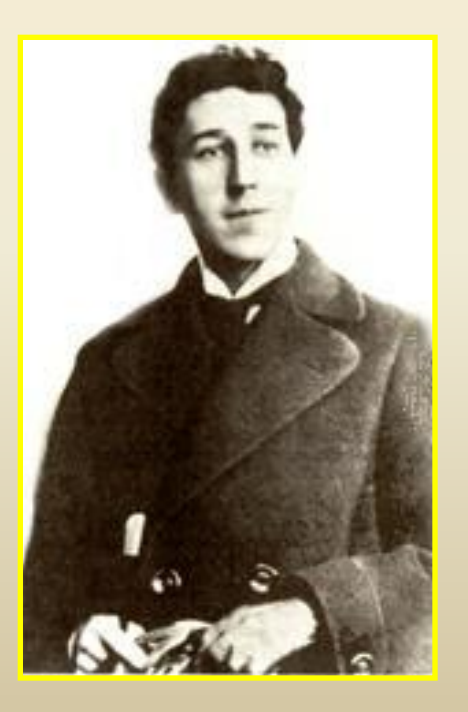

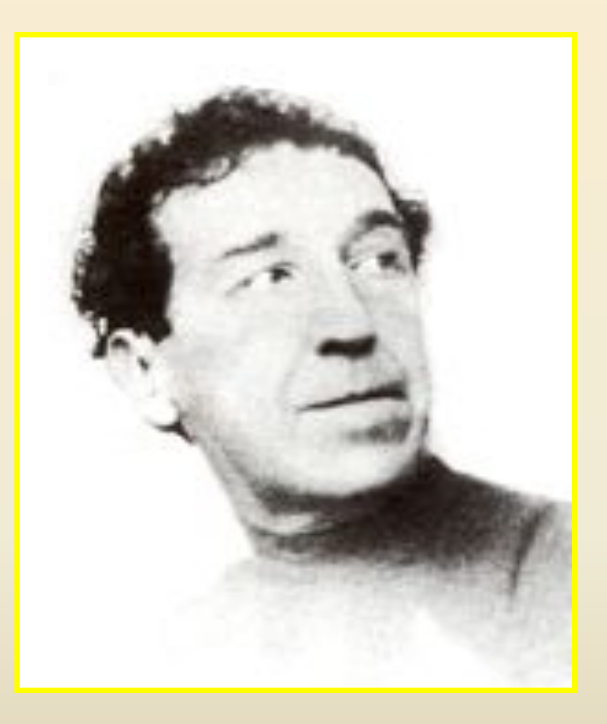

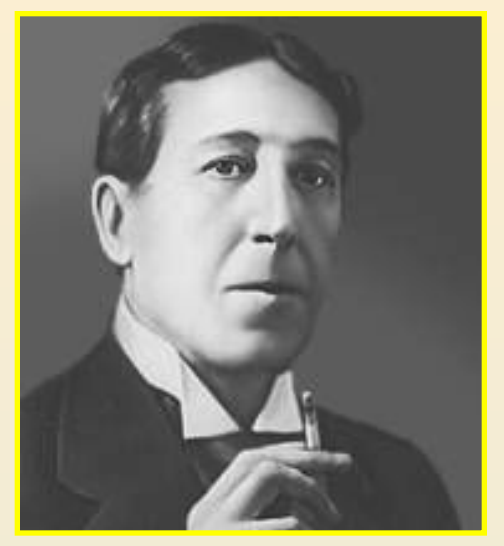

# **Николай Гумилев**

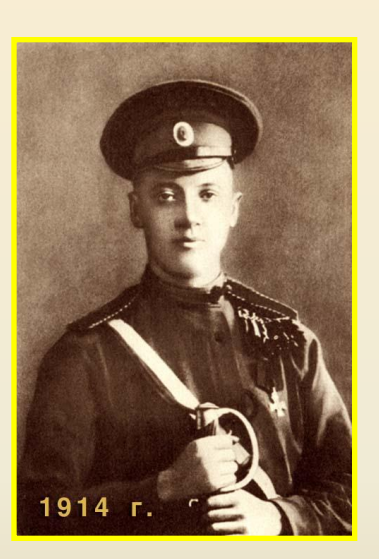

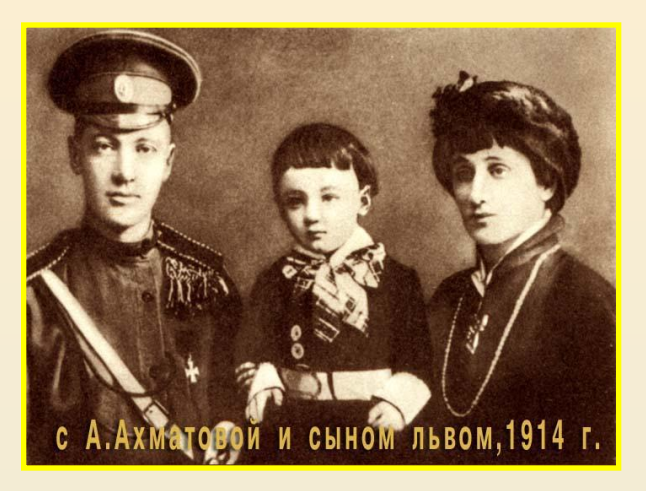

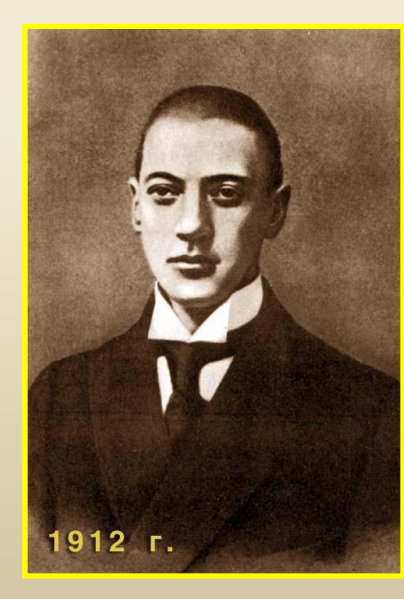

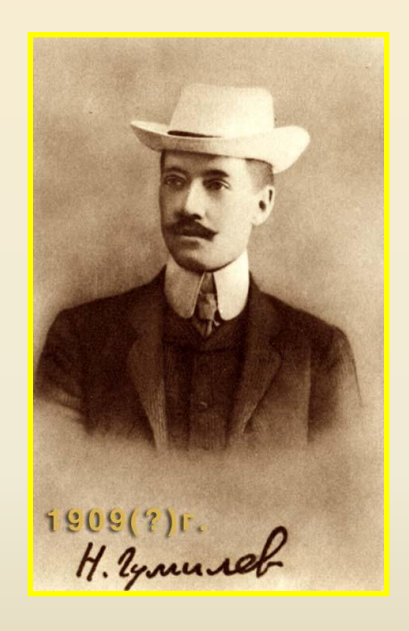

# **Сергей Александрович Есенин**

### **1895 – 1925**

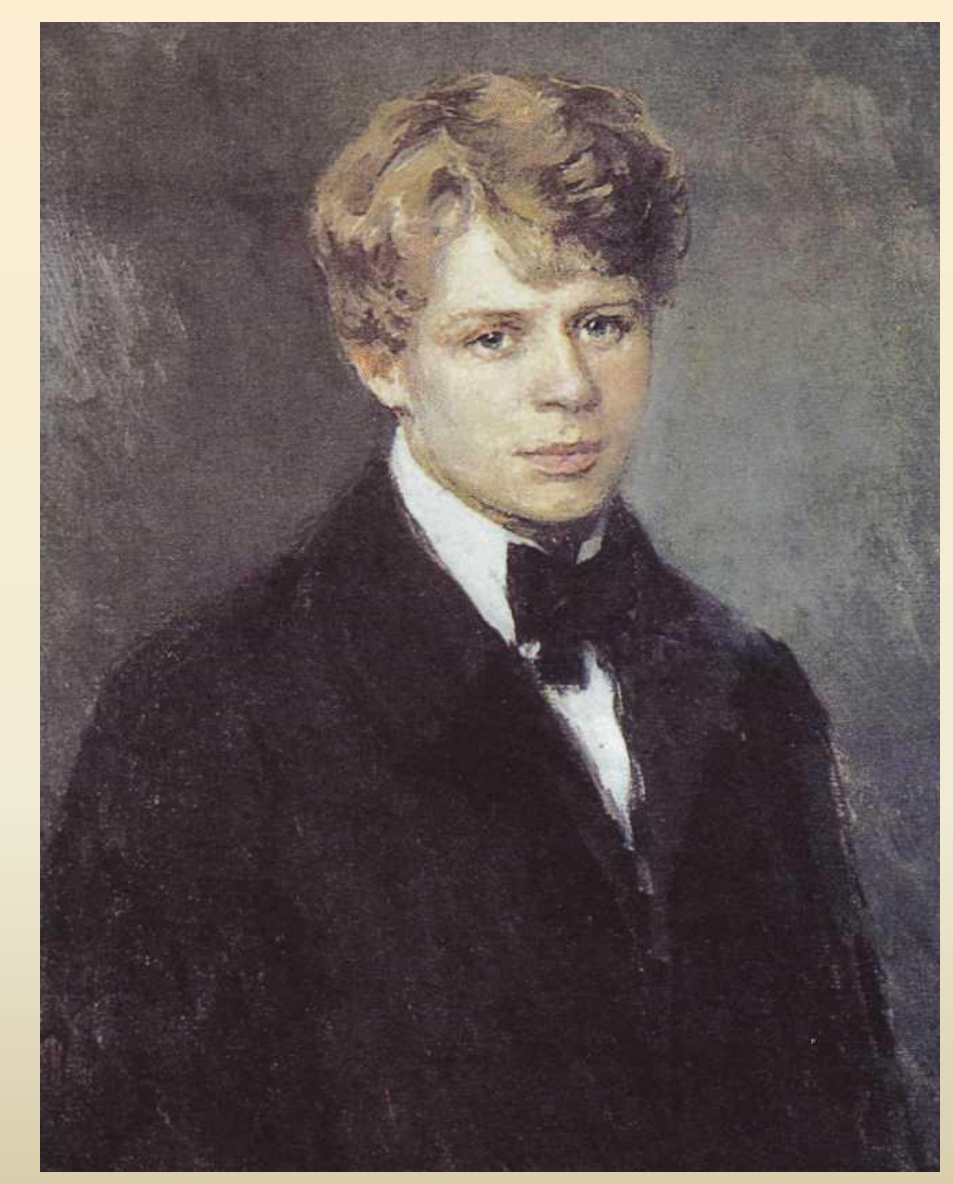

#### Родители поэта Александр Никитич Есенин и Татьяна Титова

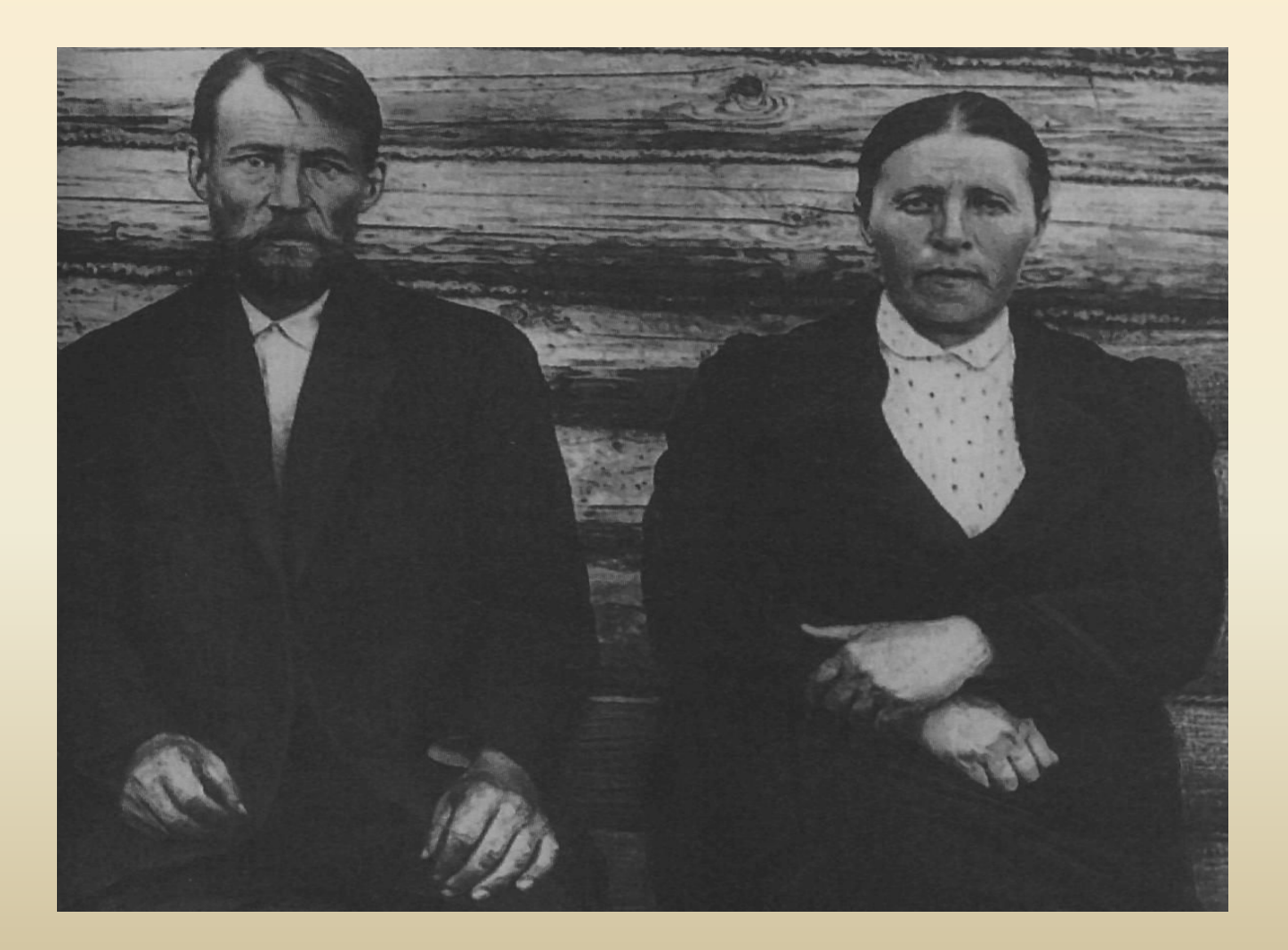

#### Любимый кабинет С.Есенина (амбар)

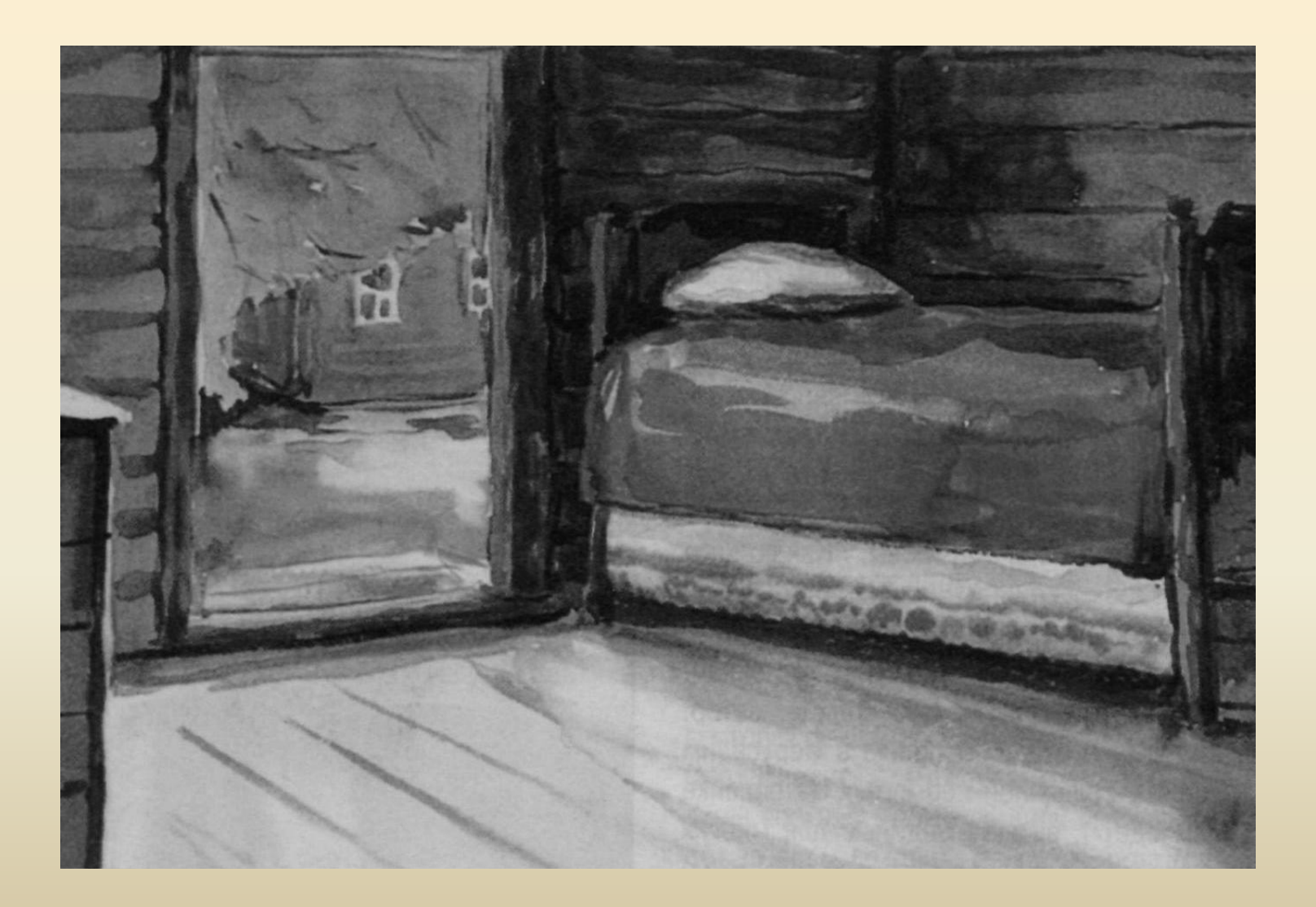

## **Поэзия Серебряного века интернет-ресурсы**

- *• http://lib.ru/*
- *• Дополнительно http://read.at/poezia http://perfilov.narod.ru/ser\_poesia.htm http://www.litera.ru/stixiya/vek/*
- *• Галереи. http://www.tretyakov.ru Третьяковская галерея*
- *• Дополнительно http://www.hermitage.ru -Эрмитаж http://www.rusmuseum.ru - Русский музей http://www.museum.ru/gmii - музей им.Пушкина http://www.artline.ru/ - галерея русских художников 20 века*

Самостоятельная (с консультационной поддержкой учителя) индивидуальная (или в группах) работа учащихся с Интернетресурсами (или материалами CD-ROM)

В зависимости от подготовленности учащихся и решаемых учебнометодических задач, деятельность может подразумевать:

а) иллюстрирование предлагаемой лекции (возможно, текста учебного пособия);

б) «обогащение» предложенных тезисов ссылками на дополнительные источники;

в) ответы на предложенные учителем вопросы.

г) составление хронологического, синхронистического конспекта или иного другого конспекта в электронном виде

д) Подготовка индивидуальных проектов

# **Варианты домашних заданий**

Знакомство с дополнительным

материалом на

рекомендованном Интернет-ресурсе

Заполнение предложенных преподавателем таблиц

Самостоятельный поиск материала по предложенной теме

Подготовка индивидуального (группового) проекта

#### **Анимация кроссвордов**

• http://it-n.ru/communities.aspx?cat\_no=5025 &lib\_no=8074&tmpl=lib

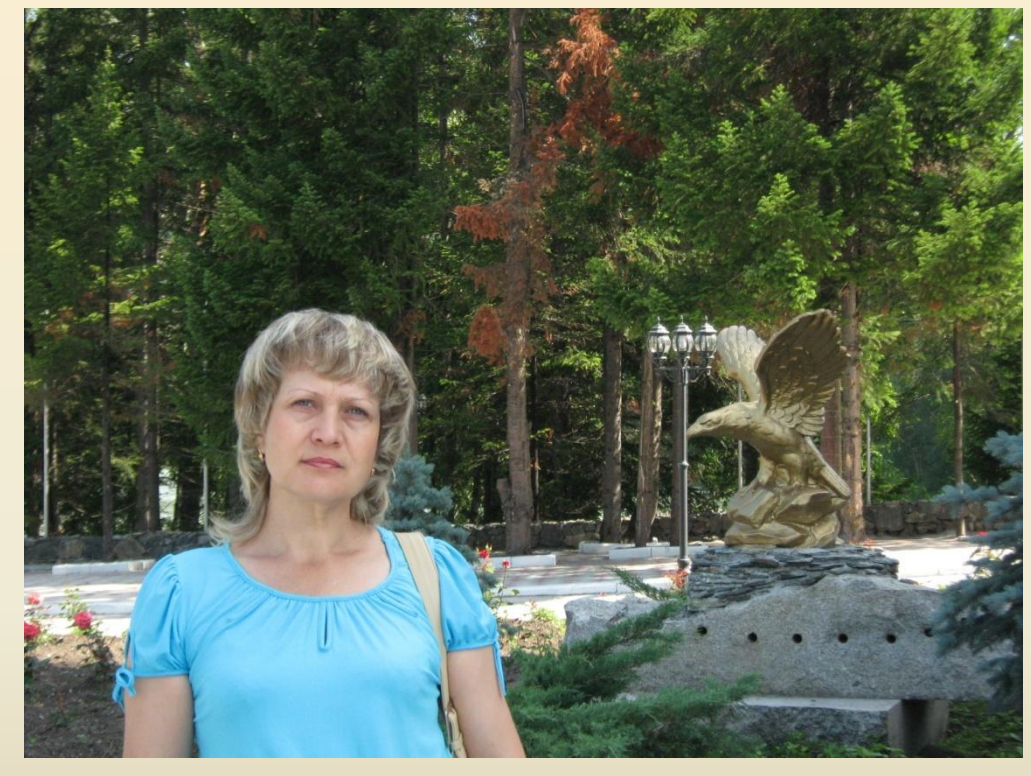

**Автор презентации: Игнатьева Елена Константиновна, учитель русского языка и литературы , МОУ «Зональная средняя школа»**